# Projekt "Wykorzystanie nowoczesnych technologii na etapie edukacji wczesnoszkolnej"

Agnieszka Borowiecka agn\_b@oeiizk.waw.pl

W roku szkolnym 2009/2010 w szkole podstawowej, w klasach I-III oraz IV-VI, został wprowadzony przedmiot o nazwie "Zajęcia komputerowe". W podstawie programowej znalazły się następujące zapisy dotyczące umiejętności ucznia kończącego pierwszą klasę:

- *1)  posługuje się komputerem w podstawowym zakresie: uruchamia program, korzystając z myszy i klawiatury;*
- *2)  wie, jak trzeba korzystać z komputera, żeby nie narażać własnego zdrowia;*
- *3)  stosuje się do ograniczeń dotyczących korzystania z komputera.*

Natomiast uczeń kończący klasę trzecią szkoły podstawowej:

- *1)  umie obsługiwać komputer:* 
	- *a)  posługuje się myszą i klawiaturą,*
	- *b)  poprawnie nazywa główne elementy zestawu komputerowego;*
- *2)  posługuje się wybranymi programami i grami edukacyjnymi, rozwijając swoje zainteresowania; korzysta z opcji w programach;*
- *3)  wyszukuje i korzysta z informacji:* 
	- *a)  przegląda wybrane przez nauczyciela strony internetowe (np. stronę swojej szkoły),*
	- *b)  dostrzega elementy aktywne na stronie internetowej, nawiguje po stronach w określonym zakresie,*
	- *c)  odtwarza animacje i prezentacje multimedialne;*
- *4)  tworzy teksty i rysunki:* 
	- *a)  wpisuje za pomocą klawiatury litery, cyfry i inne znaki, wyrazy i zdania,*
	- *b)  wykonuje rysunki za pomocą wybranego edytora grafiki, np. z gotowych figur;*
- *5)  zna zagrożenia wynikające z korzystania z komputera, Internetu i multimediów:*
- *a)  wie, że praca przy komputerze męczy wzrok, nadwyręża kręgosłup, ogranicza kontakty społeczne,*
- *b)  ma świadomość niebezpieczeństw wynikających z anonimowości kontaktów i podawania swojego adresu,*
- *c)  stosuje się do ograniczeń dotyczących korzystania z komputera, Internetu i multimediów.*

Realizacja przedmiotu "Zajęcia komputerowe" stanowi szczególnie trudne zadanie dla nauczycieli nauczania wczesnoszkolnego. Powinni oni wprowadzić do realizowanych przez siebie zajęć nowoczesne technologie w taki sposób, aby nie zaburzyć harmonijnego rozwoju swoich uczniów. Niezbędne staje się zdobycie przez nauczyciela pracującego z dziećmi w klasach I-III szerokiej wiedzy w zakresie wykorzystania komputerów, sieci Internet oraz multimedialnych pomocy dydaktycznych.

Aby ułatwić nauczycielom przygotowanie do prowadzenia zajęć z komputerem, jesienią 2009 roku Centrum Metodyczne Pomocy Psychologiczno-Pedagogicznej (CMPPP) realizowało na zlecenie Ministerstwa Edukacji Narodowej projekt "Wykorzystanie nowoczesnych technologii na etapie edukacji wczesnoszkolnej". Projekt przewidywał przygotowanie pięciu pakietów do bezpośredniego wykorzystania w szkole podczas pracy z dziećmi oraz przeprowadzenie szkoleń kaskadowych przygotowujących do pracy z pakietami – 16 godzinnego szkolenia dla trenerów oraz szkolenia dla nauczycieli klas I-III szkół podstawowych, obejmującego 12 godzin stacjonarnych i 2-3 tygodnie pracy on-line.

Zespół nauczycieli konsultantów i specjalistów merytorycznych Ośrodka Edukacji Informatycznej i Zastosowań Komputerów (OEIiZK) opracował następujące pakiety na potrzeby projektu:

1.  Zaczynamy pracę przy komputerze z małymi dziećmi

Meritum nr 4 (15) / 2009

- 2.  Przygotowywanie pomocy dydaktycznych dla dzieci najmłodszych
- 3.  Logo w nauczaniu zintegrowanym
- 4.  Praca z grafiką, filmem, dźwiękiem
- 5.  Bezpieczeństwo dzieci najmłodszych pracujących z wykorzystaniem komputera

Każdy z pakietów stanowi osobną całość i może być realizowany oddzielnie. Jednak omawiane w nich treści często są ze sobą powiązane, np. te same zdjęcia możemy wykorzystać jako ilustracje w aplikacji "Układanie wyrazów" (pakiet *Logo w nauczaniu zintegrowanym*), czy podczas tworze-

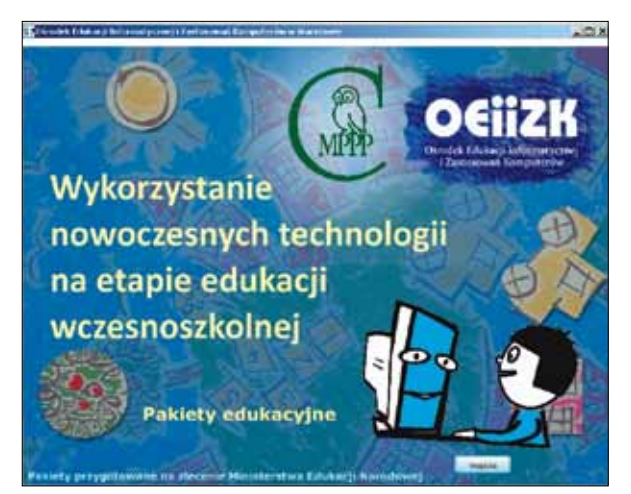

Pakiety edukacyjne – strona startowa aplikacji

nia filmu ze zdjęć (pakiet *Praca z grafiką, filmem, dźwiękiem*). Pliki graficzne, z którymi pracujemy, mogą być pobierane z Internetu. Z wykorzystaniem plików pochodzących z sieci wiąże się kwestia praw autorskich i bezpieczeństwa (pakiet *Bezpieczeństwo dzieci najmłodszych pracujących z wykorzystaniem komputera*). Zatem kolejność realizacji poszczególnych zagadnień powinna być dostosowana do konkretnej sytuacji, a elementy poszczególnych pakietów mogą być wykorzystywane przez nauczyciela zgodnie z potrzebami prowadzonych zajęć.

75

Poza pakietami edukacyjnymi zostały przygotowane programy szkoleń trenerów i nauczycieli, poradnik trenera oraz podręcznik nauczyciela, a także umieszczone na platformie nauczania zdalnego OEIiZK (**http://szkolenia.oeiizk.waw.pl**) kursy wspomagające szkolenie nauczycieli.

W październiku 2009 roku, w siedzibie OEIiZK, zostały przeprowadzone szkolenia trenerów z całej Polski. W szkoleniach tych uczestniczyło 80 trenerów, którzy następnie na terenie swoich województw przeszkolili łącznie 1200 nauczycieli nauczania wczesnoszkolnego. Każdy z przeszkolonych nauczycieli otrzymał podręcznik oraz płytę DVD z pakietami edukacyjnymi.

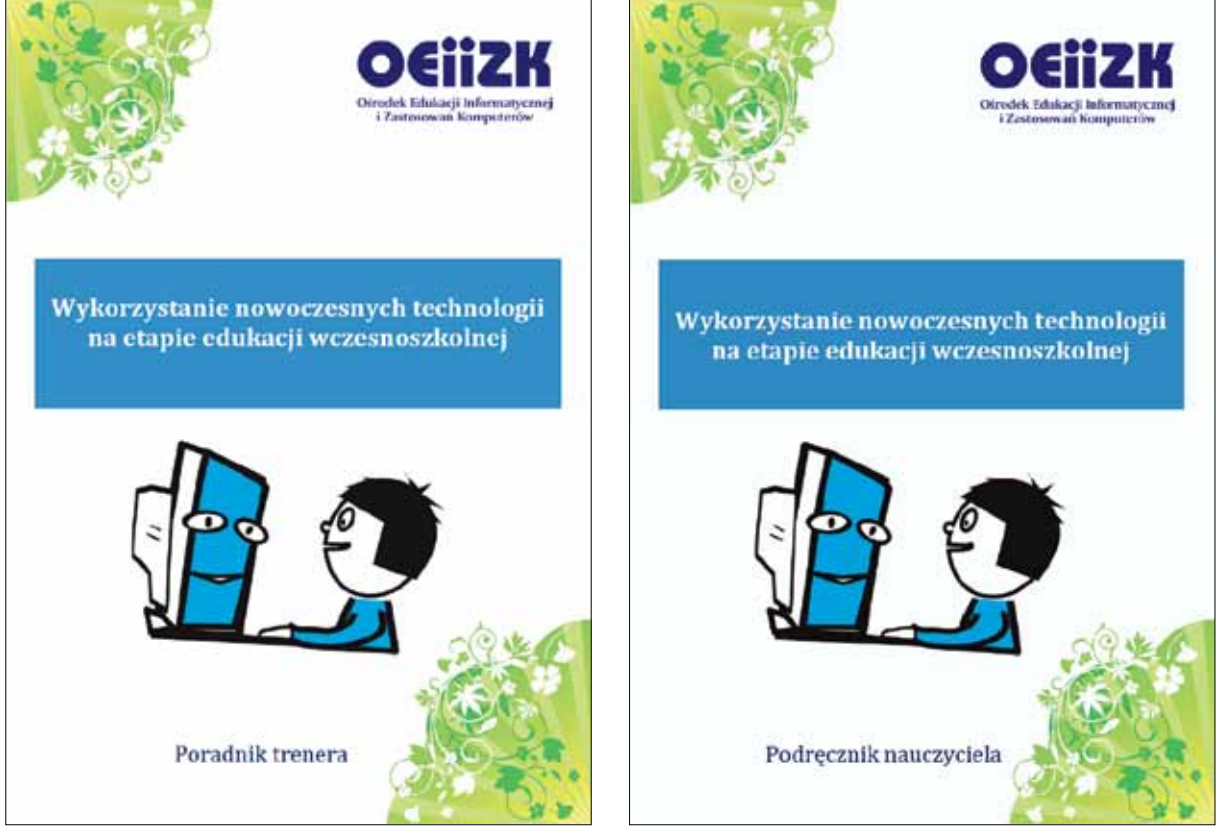

Poradnik trenera i podręcznik nauczyciela

*Doskonalenie nauczycieli*

## *Doskonalenie nauczycieli* 76

#### **Pakiet: Zaczynamy pracę przy komputerze z dziećmi**

Pakiet ten przedstawia specyfikę pracy z uczniem w wieku wczesnoszkolnym oraz zasady wykorzystania technologii informacyjno-komunikacyjnych na zajęciach w szkole. Znajdują się w nim opisy oraz przykłady zastosowań wartościowych aplikacji edukacyjnych i ciekawych stron internetowych.

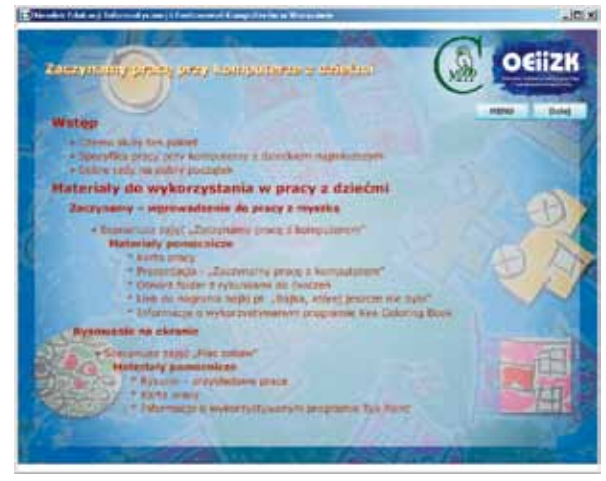

Pakiet Zaczynamy pracę przy komputerze z dziećmi

Integralną część pakietu stanowią szczegółowe scenariusze zajęć wraz z materiałami uzupełniającymi (karty pracy ucznia, prezentacje do wykorzystania przez nauczyciela, rysunki do ćwiczeń itp.). Dostępne są cztery scenariusze: "Zaczynamy pracę z komputerem", "Plac zabaw", "Ładnie piszemy" oraz "Opowiadamy bajkę". Na płycie DVD znajdują się także pliki PDF oraz filmy instruktażowe, ułatwiające zapoznanie się z omawianym oprogramowaniem dydaktycznym.

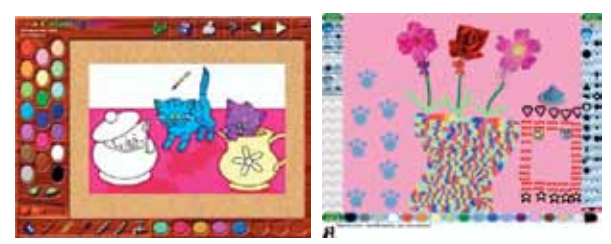

Oprogramowanie dydaktyczne: Kea Colouring Book, Tux Paint

Praca z pakietem **Zaczynamy pracę przy komputerze z małymi dziećmi** umożliwia realizację następujących treści z Podstawy programowej:

•  Posługiwanie się komputerem, myszą i klawiaturą komputerową.

- •  Posługiwanie się wybranymi programami i grami edukacyjnymi, rozwijającymi zainteresowania uczniów.
- •  Poprawne nazywanie elementów zestawu komputerowego.
- Odtwarzanie animacji i prezentacji multimedialnych.
- •  Tworzenie tekstów i rysunków z pomocą komputera.
- Uczenie się jako sposób zaspokajania naturalnej ciekawości świata, odkrywania swoich zainteresowań i przygotowania do dalszej edukacji.

## **Pakiet: Przygotowywanie pomocy dydaktycznych dla dzieci najmłodszych**

Materiały umieszczone w drugim pakiecie służą wyposażeniu nauczyciela w wiedzę i umiejętności praktyczne do samodzielnego projektowania i wykonywania pomocy dydaktycznych przy użyciu komputera. Zawierają one opisy wykonania prostych pomocy dydaktycznych z wykorzystaniem programów biurowych PowerPoint, Word oraz programu do generowania krzyżówek EclipseCrossword.

Głównym zadaniem pakietu jest pokazanie nauczycielowi możliwości tworzenia wartościowych pomocy dydaktycznych za pomocą ogólnie dostępnych narzędzi (edytor tekstu, program do przygotowywania prezentacji), które nie wymagają od niego specjalistycznej wiedzy, czy umiejętności programowania. Na płycie szkoleniowej znajdują się przykładowe pomoce dydaktyczne, które mają służyć inspiracji do wykonania własnych pomocy, odpowiednich do treści realizowanych przez nauczyciela na zajęciach z uczniami i dostosowanych do ich poziomu intelektualnego.

W pakiecie zostały umieszczone trzy scenariusze zajęć: "Pierwsze wiosenne kwiaty", "Zwierzęta chronione w Polsce" oraz "Ładnie piszemy". Oprócz scenariuszy nauczyciel może wykorzystać materiały uzupełniające w postaci pokazów, ćwiczeń dla ucznia w formie prezentacji, multimedialnych krzyżówek itp.

Większość przygotowanych pomocy nie wymaga pracy z uczniem w pracowni komputerowej. Można, a nawet należy, wykorzystywać je podczas zajęć z uczniami w zwykłej sali wyposażonej w jeden komputer oraz rzutnik lub tablicę interaktywną. Uczniowie powinni wykonywać poszczególne ćwiczenia pod nadzorem nauczyciela, rozwiązując problemy w grupie.

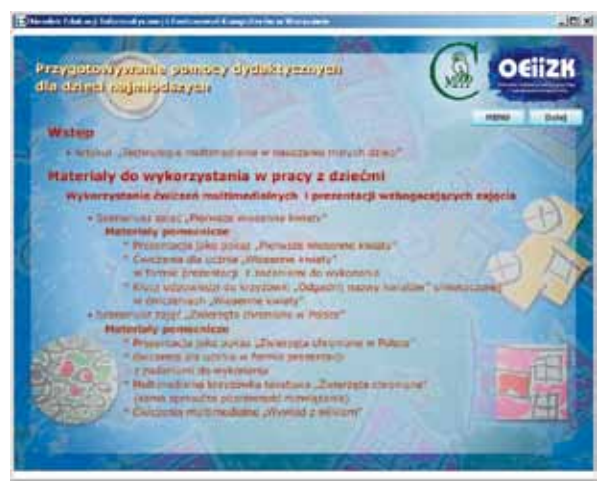

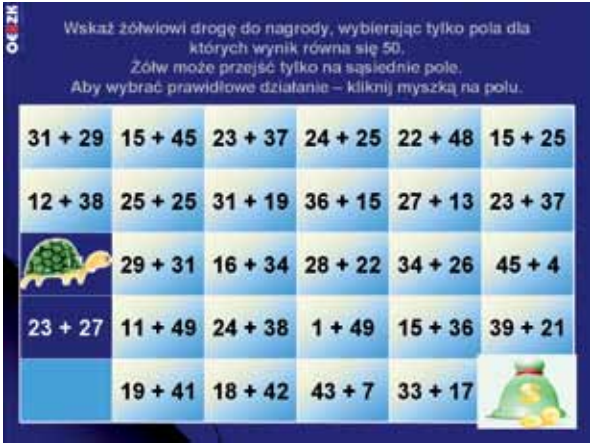

77

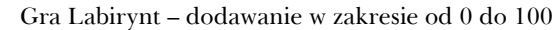

Pakiet Przygotowywanie pomocy dydaktycznych dla dzieci najmłodszych

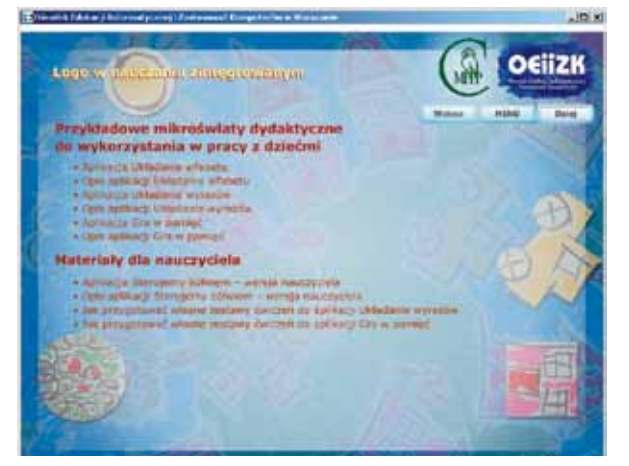

Pakiet Logo w nauczaniu zintegrowanym Aplikacja Sterujemy żółwiem

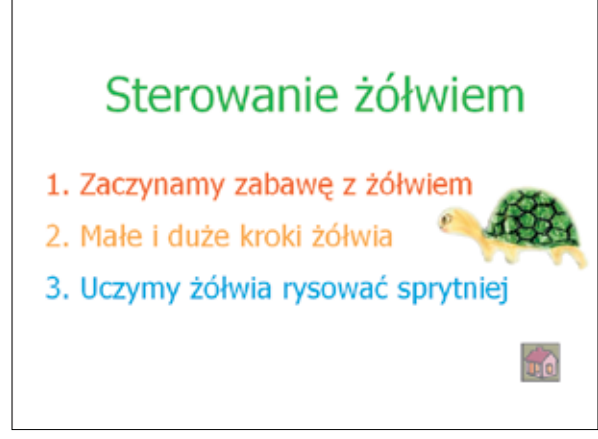

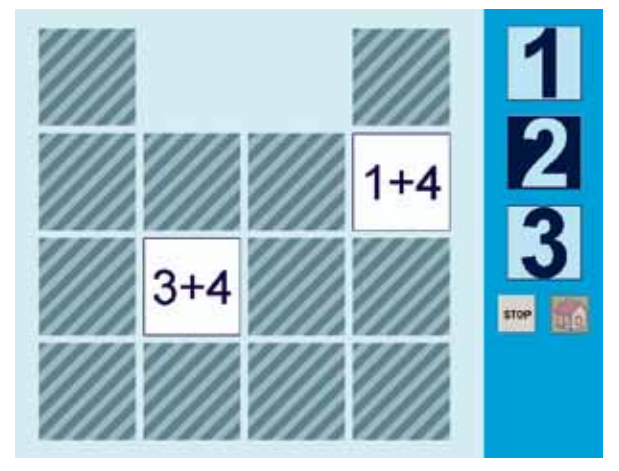

Praca z pakietem **Przygotowywanie pomocy dydaktycznych dla dzieci najmłodszych** umożliwia realizację następujących treści z Podstawy programowej:

- •  Wyszukiwanie i korzystanie z informacji i różnorodnych przekazów medialnych.
- •  Odtwarzanie animacji i prezentacji multimedialnych.

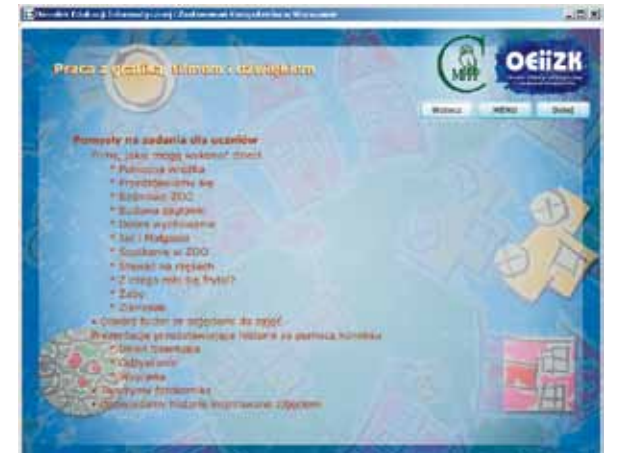

Aplikacja Gra w pamięć Pakiet Praca z grafiką, filmem, dźwiękiem

- •  Korzystanie z pomocy dydaktycznych.
- •  Uważne słuchanie wypowiedzi i korzystanie z przekazywanych informacji.
- •  Kształtowanie różnorodnych wiadomości i umiejętności.

*Doskonalenie nauczycieli*

#### **Pakiet: Logo w nauczaniu zintegrowanym**

Pakiet dotyczący Logo nie wymaga od uczniów ani nauczycieli umiejętności programowania w tym języku. W jego skład wchodzą gotowe aplikacje – mikroświaty dydaktyczne – za pomocą których uczniowie rozwijają umiejętności określania kierunków, rozróżnianie obrotów w prawo i w lewo, odwzorowywania kształtów, odnajdywania elementów powtarzających się. Ćwiczą oni także umiejętność dodawania liczb całkowitych oraz kształcą spostrzegawczość i koncentrowanie uwagi.

Podstawowym elementem pakietu jest aplikacja "Sterujemy żółwiem" oraz towarzyszące jej trzy scenariusze zajęć: "Zaczynamy zabawę z żółwiem", "Małe i duże kroki żółwia" oraz "Uczymy żółwia rysować sprytniej". Do aplikacji dołączone są także zestawy ćwiczeń oraz wersja programu dla nauczyciela umożliwiającą przygotowywanie własnych pomocy do zajęć z aplikacją. Do pracy z aplikacjami niezbędne jest zainstalowanie na komputerze pełnej lub demonstracyjnej wersji programu Logomocja, polskiej edycji Imagine.

W skład pakietu wchodzą także trzy inne mikroświaty dydaktyczne do wykorzystania w pracy z dziećmi: "Układanie alfabetu", "Układanie wyrazów" oraz "Gra w pamięć". Nauczyciel może przygotowywać własne zestawy ćwiczeń do tych aplikacji, wykorzystując posiadane zdjęcia i grafiki lub rysunki uczniów.

Praca z pakietem **Logo w nauczaniu zintegrowanym** umożliwia realizację następujących treści z Podstawy programowej:

- •  Posługiwanie się komputerem, myszą i klawiaturą komputerową.
- •  Posługiwanie się wybranymi programami i grami edukacyjnymi, rozwijającymi zainteresowania uczniów.
- •  Tworzenie tekstów i rysunków z pomocą komputera.
- •  Korzystanie z pomocy dydaktycznych.

#### **Pakiet: Praca z grafiką, filmem, dźwiękiem**

W pakiecie **Praca z grafiką, filmem, dźwiękiem** omawiane są metody tworzenia filmów edukacyjnych złożonych z sekwencji zdjęć, zasady wyszukiwania różnych zdjęć oraz metody ich edycji. Opisany jest też szczegółowo proces tworzenia filmu w programie Photo Story.

Nauczyciel może realizować w ramach tego pakietu wybrane spośród następujących scenariuszy: "Opowiadamy bajkę", "Cyfrowe ZOO", "Skąd się bierze miód?", "Cyfrowe legendy". Do scenariuszy dołączone są materiały uzupełniające w postaci kart pracy, przykładowych filmów, scenariuszy filmu oraz zdjęć do wykorzystania przy tworzeniu animacji. Dodatkowo nauczyciel otrzymuje pomysły na zadania dla uczniów oraz materiały instruktażowe.

Praca z pakietem **Praca z grafiką, filmem, dźwiękiem** umożliwia realizację następujących treści z Podstawy programowej:

- •  Korzystanie z przekazów medialnych.
- •  Tworzenie wypowiedzi w formie ustnej i pisemnej.
- •  Kształtowanie znajomości zasad korzystania z cudzej własności.
- •  Wypowiadanie się w wybranych technikach plastycznych.
- •  Współpraca z innymi w zabawie i nauce.
- •  Analiza i interpretacja tekstów kultury.
- Stosowanie przekazów medialnych we własnej działalności twórczej.
- •  Przeglądanie wybranych przez nauczyciela stron internetowych.

## **Pakiet: Bezpieczeństwo dzieci najmłodszych pracujących z wykorzystaniem komputera**

Ostatni z omawianych pakietów poświęcony jest wprowadzeniu w zagadnienia związane z różnymi zagrożeniami występującymi w czasie pracy z komputerem, a w szczególności podczas korzystania z zasobów sieci Internet. W zwięzły sposób została przedstawiona klasyfikacja najczęściej występujących zagrożeń dla użytkowników komputerów, ze szczególnym uwzględnieniem najmłodszych uczniów. Ponadto omówione zostały sposoby zapobiegania zagrożeniom oraz przykłady materiałów do wykorzystania w pracy z uczniami.

W pakiecie znajdują się scenariusze zajęć "Bezpieczna praca przy komputerze", "Bezpieczne korzystanie z komputera – regulamin pracowni" oraz "Regulamin pracowni – wideo opowieść". Uczeń może się także zapoznać z filmami instruktażowymi przedstawiające poprawne zachowania w pracowni oraz ćwiczenia do wykonywania w przerwach pracy na komputerze. Nauczyciel otrzymuje informacje dotyczące przygotowania pracowni do pracy z uczniem najmłodszym, bezpiecznych zachowań w sieci Internet, blokowania treści niepożądanych, prawa autorskiego itp.;

Praca z pakietem **Bezpieczeństwo dzieci najmłodszych pracujących z wykorzystaniem komputera** umożliwia realizację następujących treści z Podstawy programowej:

- •  Stosowanie się do ograniczeń dotyczących komputera.
- •  Znajomość zagrożeń wynikających z korzystania z komputera, Internetu i multimediów.
- •  Znajomość osób, które mogą udzielać pomocy w razie zagrożenia wynikającego z korzystania z komputera.
- •  Znajomość zasad korzystania z cudzej własności.
- •  Przeglądanie wybranych przez nauczyciela stron internetowych.

## **Podsumowanie**

Przygotowane w ramach projektu materiały mają na celu głównie zainspirowanie nauczycieli do przemyślanej i wartościowej pracy z uczniem najmłodszym z wykorzystaniem nowoczesnych technologii. Nie są to kolejne programy multimedialne, w których uczeń klika kolejne opcje, nie zastanawiając się głębiej nad celowością swoich działań. Korzystanie z komputera nie jest celem samym w sobie – uczeń przyswaja sobie nową wiedzę w sposób konstruktywistyczny: **uczy się tworząc**.

Przygotowane pakiety spotkały się z dużym zainteresowaniem, trenerzy i nauczyciele uczestniczący w szkoleniach wyrażali pozytywną opinię o ich przydatności.

#### Cytat z forum trenerów:

"Zauważyłam w innych postach, że u Państwa tak samo jak u mnie. Wszyscy uczestnicy szkolenia chwalą sobie przygotowane podręczniki i materiały. Od kilku uczestniczek usłyszałam, że wreszcie dostały podręcznik, materiały i pomoce, które są dostosowana do dziecka uczącego się w klasach I-III."

#### Cytat z forum *Zaczynamy pracę z małymi dziećmi przy komputerze* w kursie on-line nauczycieli:

"Przeanalizowałam scenariusze i mogę stwierdzić, że zrealizowałabym je wszystkie w pracy z dziećmi

w mojej szkole. Każdy z nich bowiem w interesujący sposób (w zależności od realizowanego tematu zajęć) kształci określone umiejętności uczniów oraz poszerza ich wiedzę. Dzieci poznają zasady pracy na komputerze realizując treści programowe w zakresie edukacji wczesnoszkolnej (matematyczne, polonistyczne, plastyczne ....). Treści te są skorelowane, uczniowie mogą się przy tym świetnie pobawić, co jest bardzo istotne w pracy z tą grupą wiekową."

79

Cytaty z forum *Logo w nauczaniu zintegrowanym* w kursie on-line nauczycieli:

"Zgadzam się, że Żółw - to zabawa dla każdego, a nawet zabawa rodzinna, wciągnęłam w to syna (13 lat) i córkę (16 lat). Ubaw niesamowity, więc myślę, że i dzieci z klas I-III miałyby wielką radość z takiego "dyrygowania" żółwiem."

"Zgadzam się z twierdzeniem, że żółw to zabawa dla każdego. Pierwsze koty za płoty. Myślę, że w miarę ćwiczeń będzie szło coraz lepiej. Bardzo podobały mi się zabawy z alfabetem, układanie wyrazów oraz gra w zapamiętywanie. Jestem przekonana, że naszym uczniom te zabawy też się spodobają."

"Proponowane ćwiczenia są bardzo ciekawe dla dzieci. Uczą kierunków w przestrzeni, znajomości alfabetu i szybkiego posługiwania się myszką oraz ćwiczą pamięć wzrokową i logiczne myślenie. Jeżeli chodzi o poruszanie się żółwiem i kodowanie poleceń, jest to dość trudne, ale do wyćwiczenia."

Proponujemy Państwu zapoznanie się z zawartością pakietów przygotowanych w ramach projektu "Wykorzystanie nowoczesnych technologii na etapie edukacji wczesnoszkolnej" i wykorzystanie opracowanych materiałów na prowadzonych zajęciach z dziećmi. Cała zawartość pakietów wraz z podręcznikiem nauczyciela w formie PDF została umieszczona na płycie DVD dołączonej do niniejszego numeru.

*Autorka jest nauczycielem konsultantem w OEIiZK. Specjalizuje się w zakresie programowania w języku Pascal, Logo i Java oraz pracy w arkuszu kalkulacyjnym.*

*Doskonalenie nauczycieli*